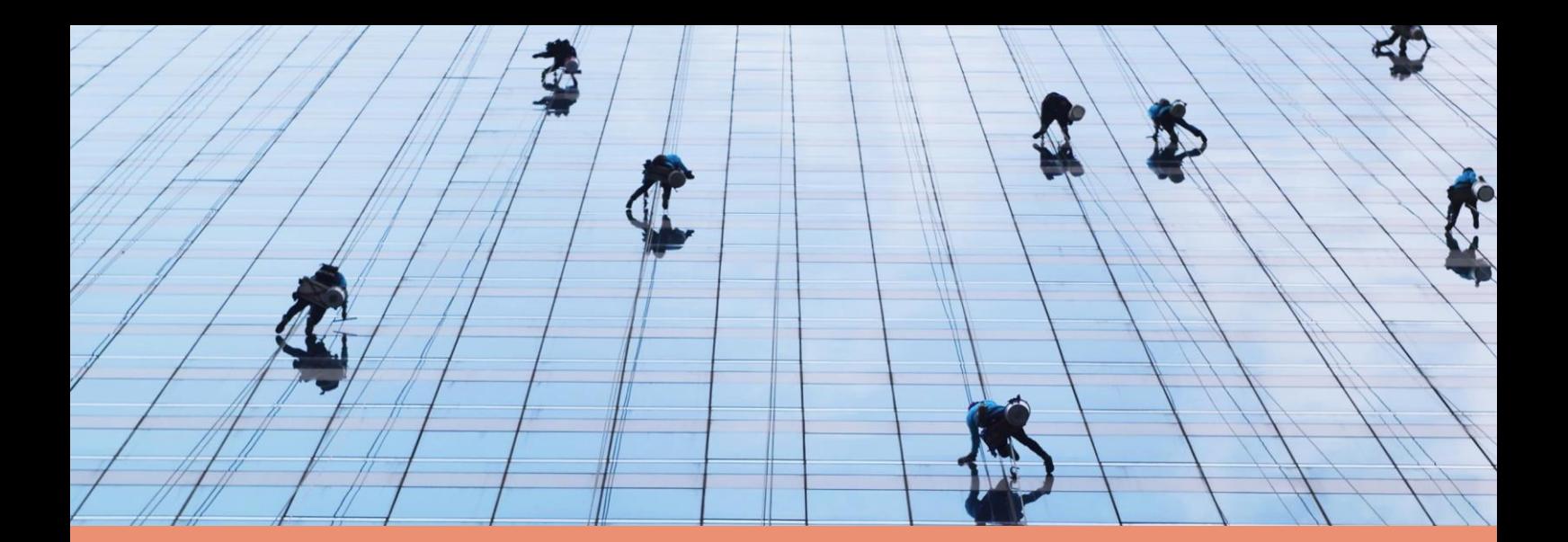

# <span id="page-0-0"></span>Gebruikersdocumentatie AGB Raadpleegdienst **AGB Raadpleegdienst Testcases uitgave 01 mei 2023**

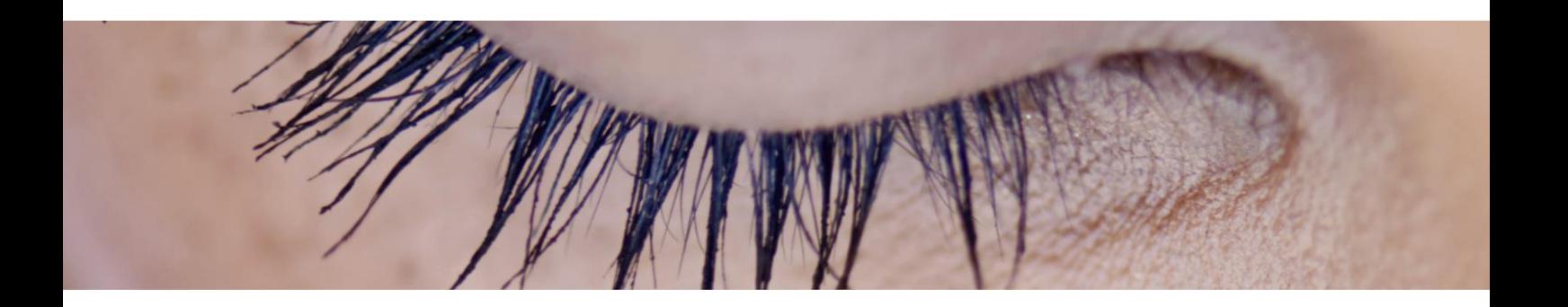

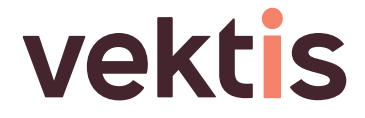

## **Colofon**

Uitgave 01-05-2023

#### **Auteurs**

Vektis Streams – Referentieproducten

#### **Meer informatie**

Voor veel gestelde vragen en om je specifieke vraag te stellen kun je terecht op de website van Vektis: [www.vektis.nl.](http://www.vektis.nl/) Informatie over AGB kun je vinden op<https://www.vektis.nl/agb-register>

Als je vragen hebt over de werking van het AGB-register binnen de API's of ander inhoudelijke vragen over AGB, dan kun je bij ons terecht. Neem hiervoor contact op met het beheerteam via [referentieproducten@vektis.nl.](mailto:referentieproducten@vektis.nl)

#### **Vektis**

Sparrenheuvel 18 Gebouw B 3708 JE Zeist

Postbus 703 3700 AS ZEIST

T: 030 8008 300 F: 030 8008 320 E: [info@vektis.nl](mailto:info@vektis.nl)

#### © 2020 Vektis

Wij hebben de inhoud van dit rapport met de grootste zorgvuldigheid samengesteld. We doen er alles aan deze actueel en juist te houden. Komt u desondanks toch iets tegen dat niet correct is ten opzicht van de AGB Raadpleegdienst, dan stellen wij uw reactie bijzonder op prijs. Vektis aanvaardt geen enkele aansprakelijkheid voor directe of indirecte schade als gevolg van het gebruik van de hier aangeboden informatie.

U mag alles uit deze uitgave kopiëren zolang u gebruikmaakt van bronvermelding.

#### **Revisiehistorie**

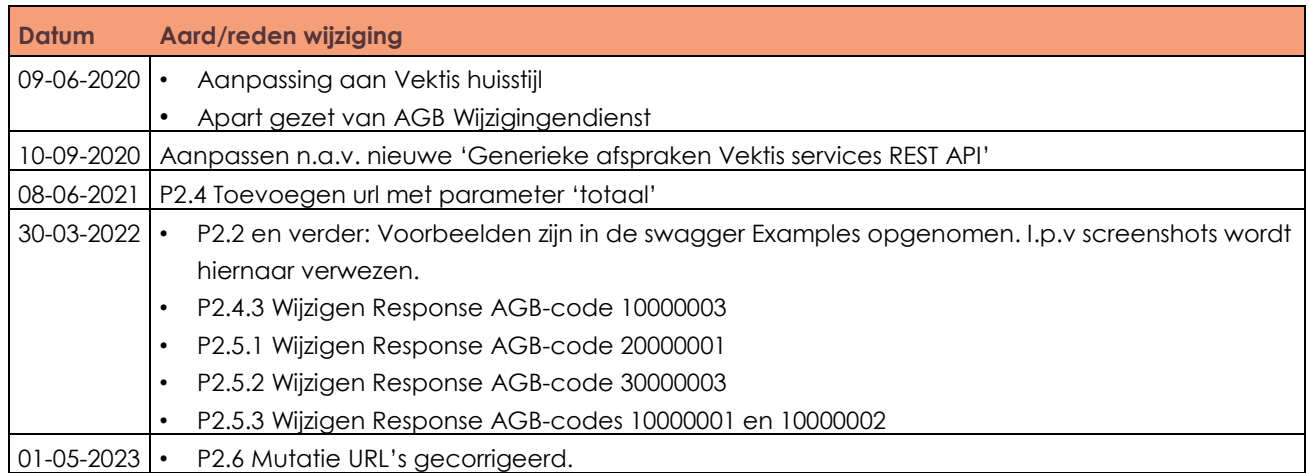

# **Inhoudsopgave**

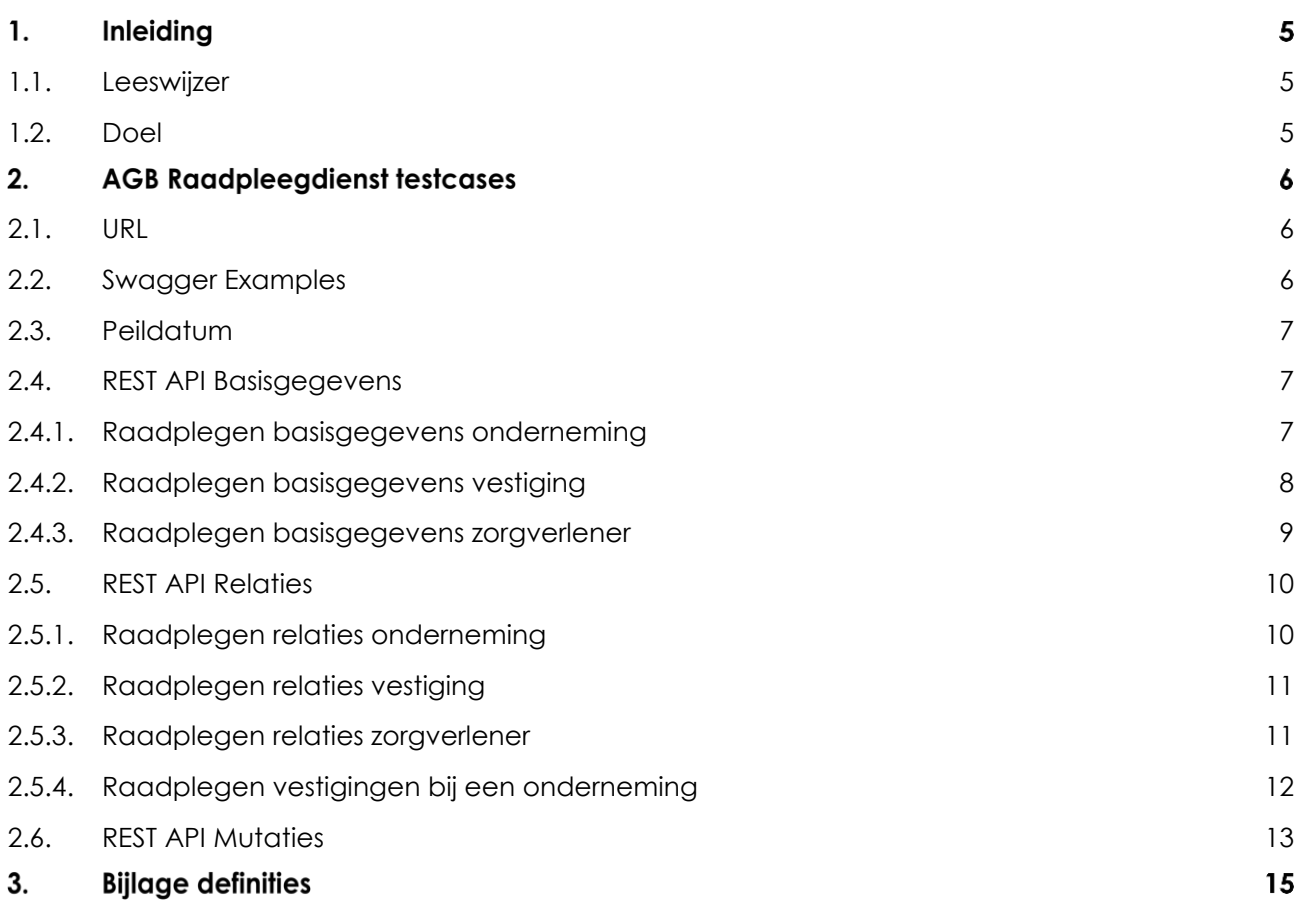

# **1. Inleiding**

## **1.1. Leeswijzer**

De AGB Raadpleegdienst Testcases is een aanvulling op de REST API documentatie van de AGB Raadpleegdienst en wordt gepubliceerd/aangeboden met:

- Een beknopte uitleg AGB
- Generieke afspraken Vektis services REST API
- De specificatie van de AGB-service met een procesbeschrijving en een beschrijving van de verschillende REST API's.

De AGB Raadpleegdienst Testcases beschrijft

• H2 – De aangeboden testgevallen in de testomgeving.

### **1.2. Doel**

Om gebruikers de mogelijkheid te bieden om de werking van de AGB Raadpleegdienst ze eigen te maken, is er een externe testomgeving ingericht met behulp van de Swagger UI. Deze omgeving staat los van de productieomgeving en bevat fictieve oftewel mock data. In de "AGB Raadpleegdienst REST API" staat een beschrijving van de REST-API's.

Dit document beschrijft testgevallen die uit te voeren zijn via de Swagger UI van de testomgeving. De lijst met testgevallen die in dit document wordt besproken is niet uitputtend: hier staan alleen testcases beschreven wanneer aanvullende informatie benodigd is om deze uit te voeren.

# **AGB Raadpleegdienst testcases**

### **2.1. URL**

De Raadpleegdienst, en de specificaties van de API in OpenAPI formaat v2 (Swagger) zijn beschikbaar op onderstaande URL's:

#### **Basis URL Intern**

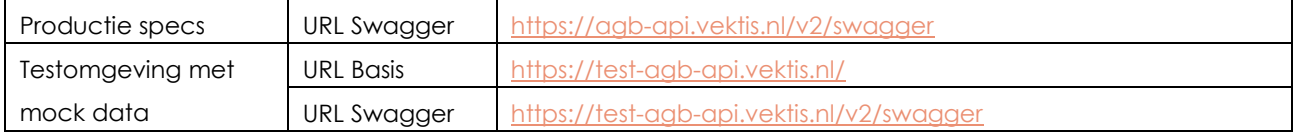

### **2.2. Swagger Examples**

Sommige mock data wordt ook weergegeven in de examples van de swagger. Per voorbeeld hieronder is de URL van de Swagger opgenomen om de swagger examples te raadplegen zonder dat het daadwerkelijk ophalen van de mock data nodig is. Deze swagger examples worden onafhankelijk van de omgeving getoond en zijn ook in de OpenAPI formaat v2 (Swagger) opgenomen. Zie ook het rode contour in de onderstaande afbeelding.

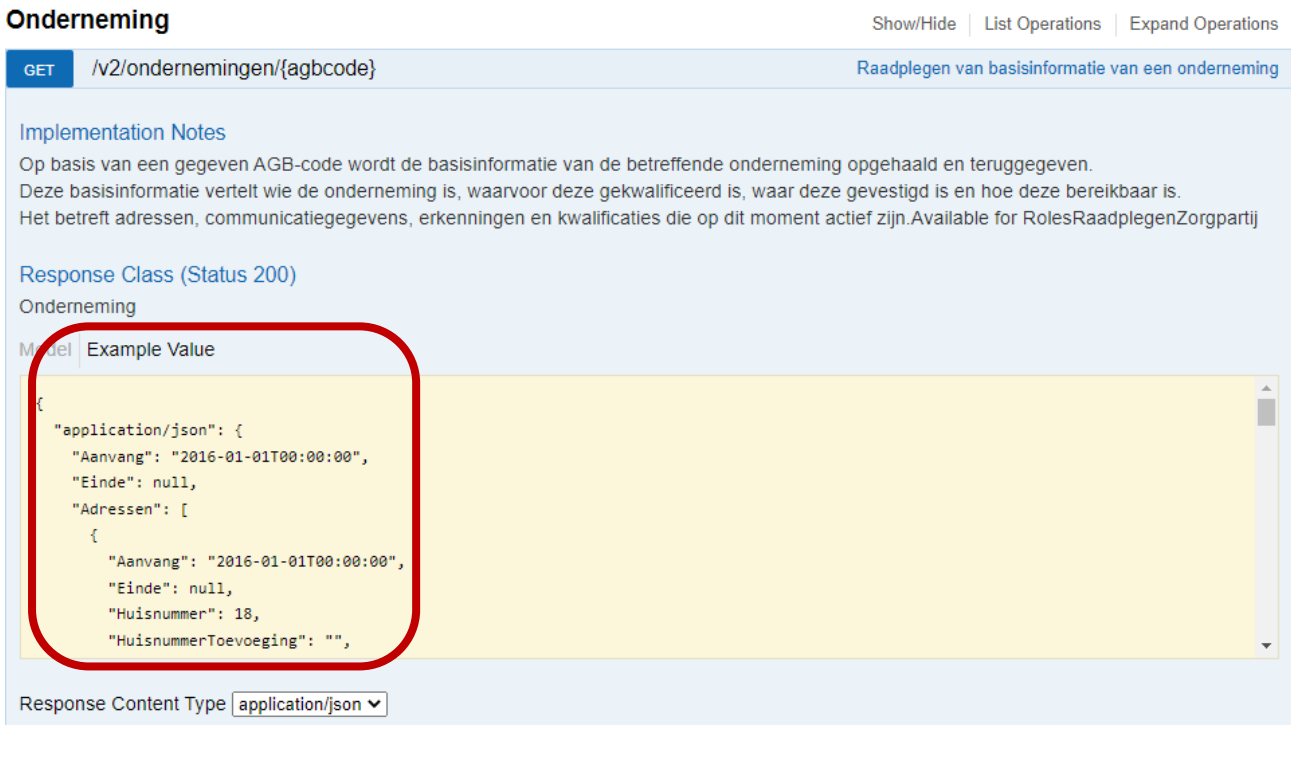

### **2.3. Peildatum**

REST API's van Basisgegevens en Relaties hebben een peildatum – indien niet aanwezig is dit de huidige datum. Alleen de gegevens die geldig zijn gedurende de periode waarin de peildatum valt worden getoond. Indien de peildatum buiten de periode geldigheid van een AGB-code ligt, dan wordt er een minimale set getoond op het niveau van de AGB-code Zorgpartij.

De testcases gebruiken de default huidige datum als peildatum, de peildatum wordt in de volgende paragrafen niet meegegeven in de URL en request.

## **2.4. REST API Basisgegevens**

#### **2.4.1. Raadplegen basisgegevens onderneming**

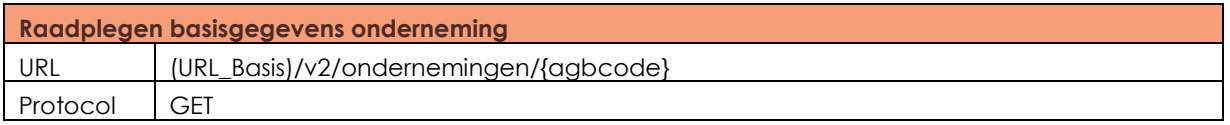

Afhankelijk van de opgegeven AGB-code worden de Adressen, Communicatiegegevens,

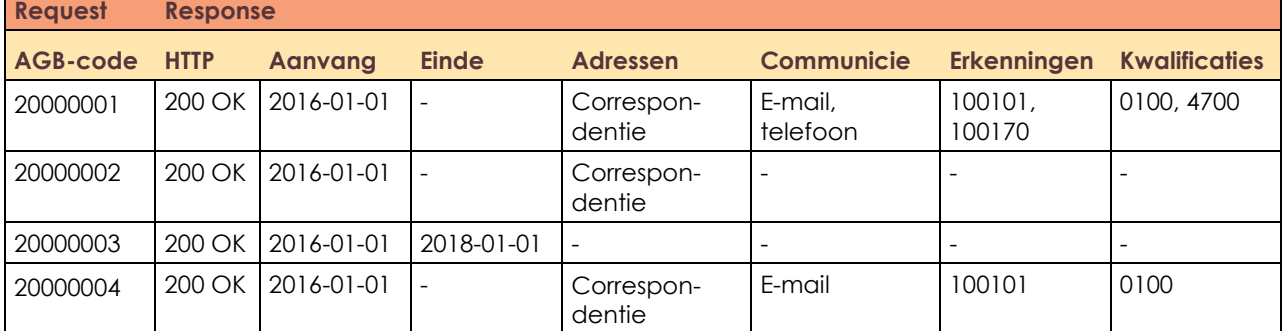

Erkenningen en Kwalificaties van de onderneming teruggegeven.

Testgeval 20000001:

[https://test-agb-api.vektis.nl/swagger/ui/index#!/Onderneming/Onderneming\\_Basisinformatie](https://test-agb-api.vektis.nl/swagger/ui/index#!/Onderneming/Onderneming_Basisinformatie)

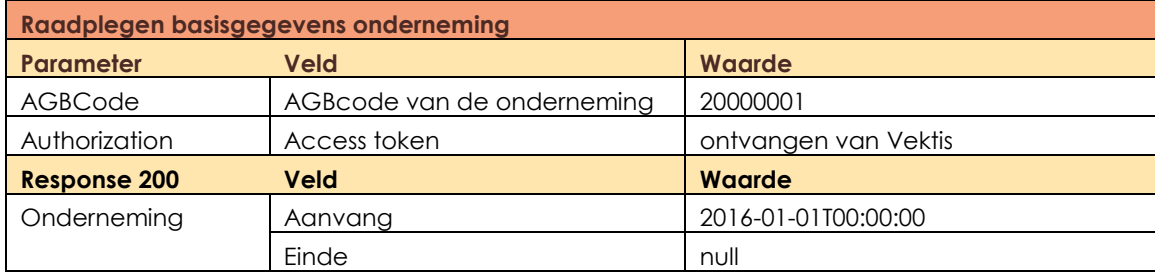

Testgeval 20000003:

De onderneming is niet actief, Adressen, Communicatiegegevens, Erkenningen en Kwalificaties worden niet teruggegeven.

[https://test-agb-api.vektis.nl/swagger/ui/index#!/Onderneming/Onderneming\\_Basisinformatie\\_0](https://test-agb-api.vektis.nl/swagger/ui/index#!/Onderneming/Onderneming_Basisinformatie_0)

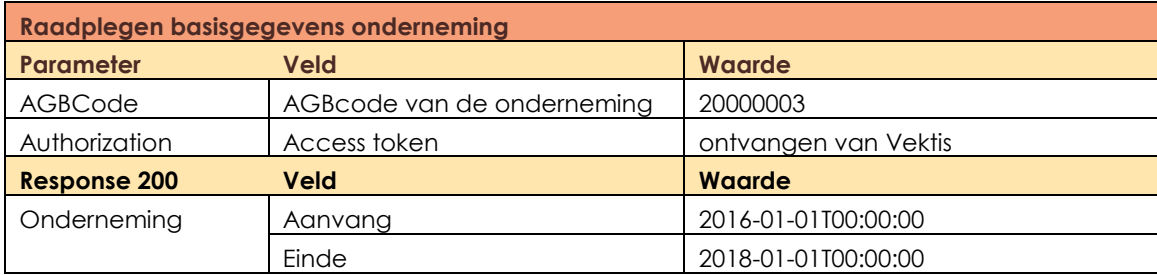

#### **2.4.2. Raadplegen basisgegevens vestiging**

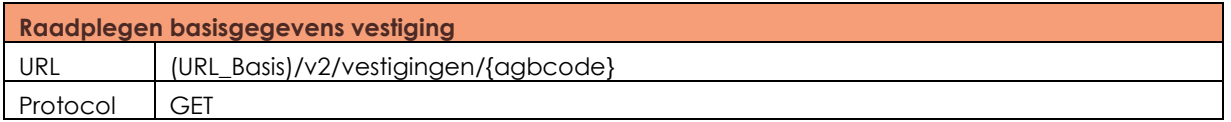

Afhankelijk van de opgegeven AGB-code worden de Adressen, Communicatiegegevens,

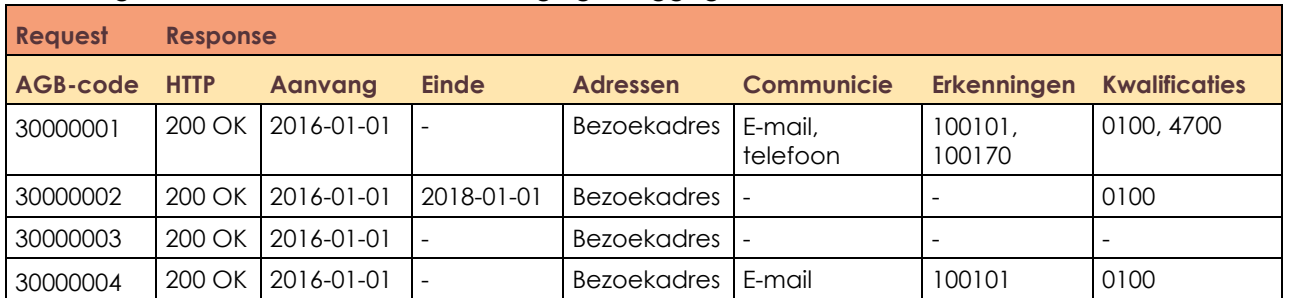

Erkenningen en Kwalificaties van de vestiging teruggegeven.

Testgeval 30000001:

[https://test-agb-api.vektis.nl/swagger/ui/index#!/Vestiging/Vestiging\\_Basisinformatie](https://test-agb-api.vektis.nl/swagger/ui/index#!/Vestiging/Vestiging_Basisinformatie)

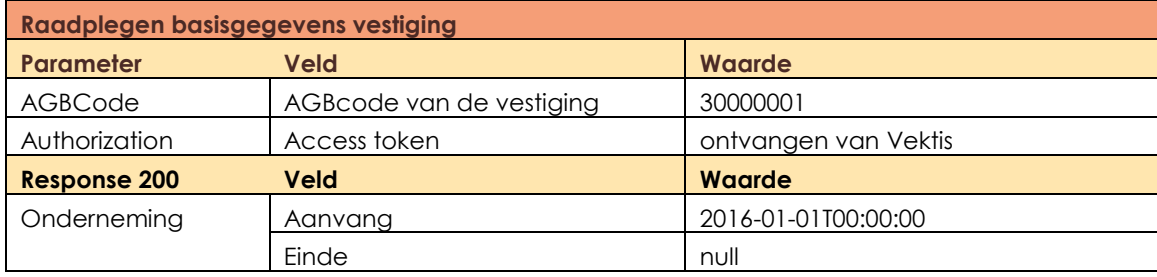

Testgeval 30000002:

De vestiging is niet actief, Adressen, Communicatiegegevens, Erkenningen en Kwalificaties worden niet teruggegeven.

[https://test-agb-api.vektis.nl/swagger/ui/index#!/Vestiging/Vestiging\\_Basisinformatie\\_0](https://test-agb-api.vektis.nl/swagger/ui/index#!/Vestiging/Vestiging_Basisinformatie_0)

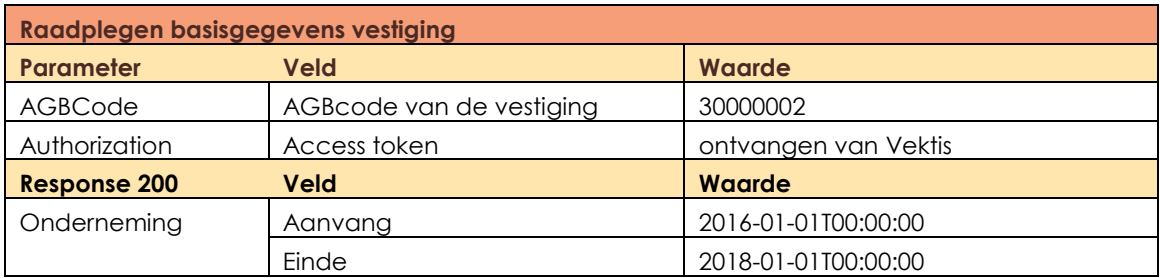

#### **2.4.3. Raadplegen basisgegevens zorgverlener**

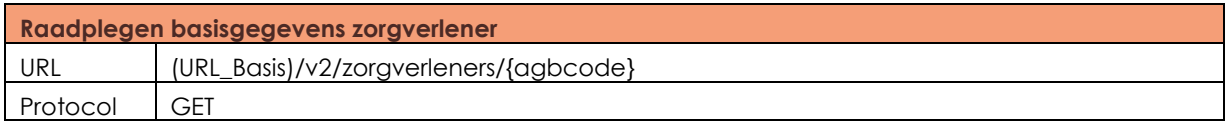

Afhankelijk van de opgegeven AGB-code worden de Kwalificaties en Erkenningen van de zorgverlener teruggegeven.

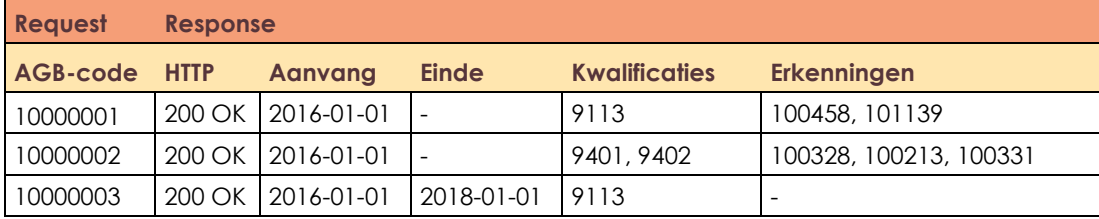

Testgeval 10000001:

[https://test-agb-api.vektis.nl/swagger/ui/index#!/Zorgverlener/Zorgverlener\\_Basisinformatie](https://test-agb-api.vektis.nl/swagger/ui/index#!/Zorgverlener/Zorgverlener_Basisinformatie)

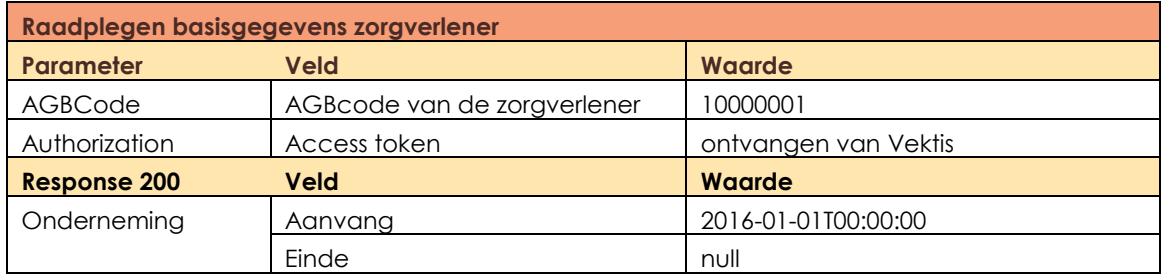

Testgeval 10000003:

De zorgverlener is niet actief, Kwalificaties en Erkenningen worden niet teruggegeven. [https://test-agb-api.vektis.nl/swagger/ui/index#!/Zorgverlener/Zorgverlener\\_Basisinformatie\\_0](https://test-agb-api.vektis.nl/swagger/ui/index#!/Zorgverlener/Zorgverlener_Basisinformatie_0)

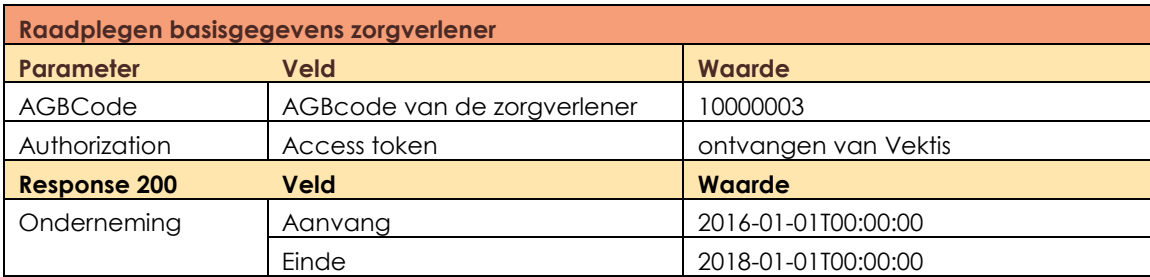

## **2.5. REST API Relaties**

#### **2.5.1. Raadplegen relaties onderneming**

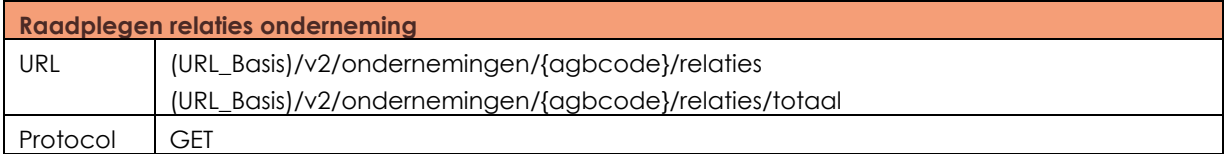

Afhankelijk van de opgegeven AGB-code worden de relaties van de onderneming teruggegeven.

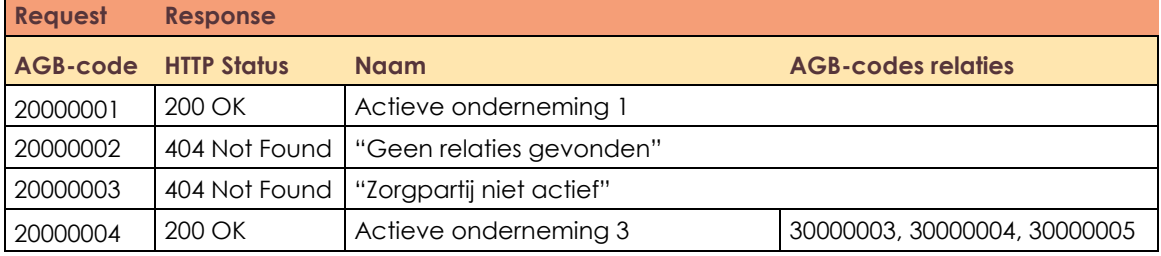

### Testgeval 20000004:

[https://test-agb-](https://test-agb-api.vektis.nl/swagger/ui/index#!/Onderneming/Onderneming_OndernemingRelatiesV2)

[api.vektis.nl/swagger/ui/index#!/Onderneming/Onderneming\\_OndernemingRelatiesV2](https://test-agb-api.vektis.nl/swagger/ui/index#!/Onderneming/Onderneming_OndernemingRelatiesV2)

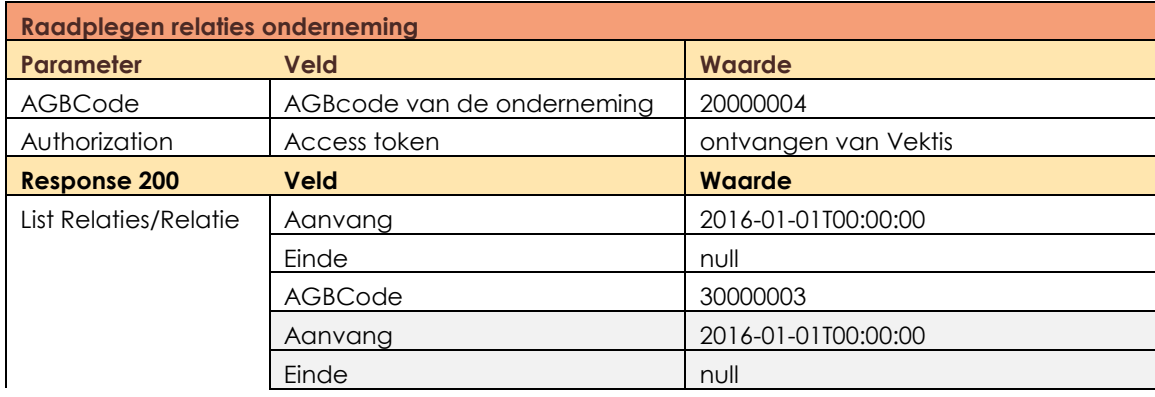

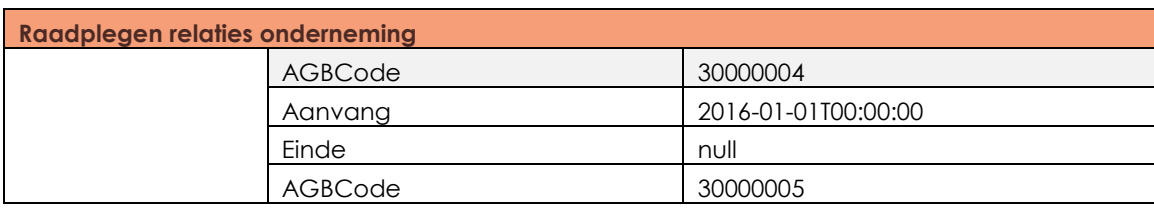

#### **2.5.2. Raadplegen relaties vestiging**

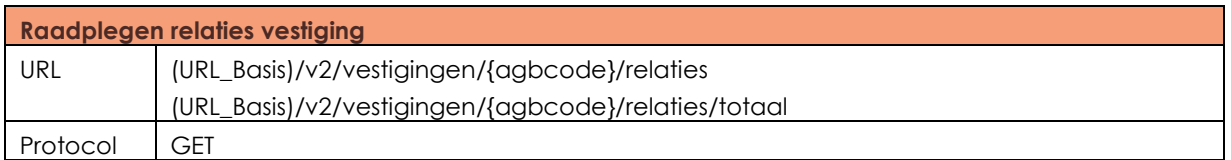

Afhankelijk van de opgegeven AGB-code worden de relaties van de vestiging teruggegeven.

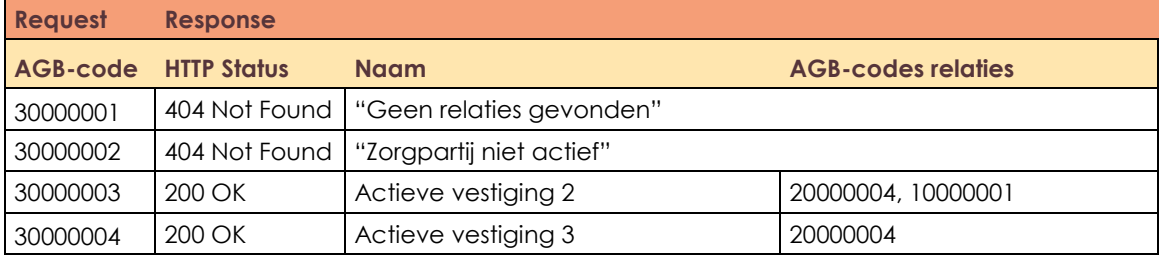

#### Testgeval 30000003:

[https://test-agb-api.vektis.nl/swagger/ui/index#!/Vestiging/Vestiging\\_VestigingRelatiesV2](https://test-agb-api.vektis.nl/swagger/ui/index#!/Vestiging/Vestiging_VestigingRelatiesV2)

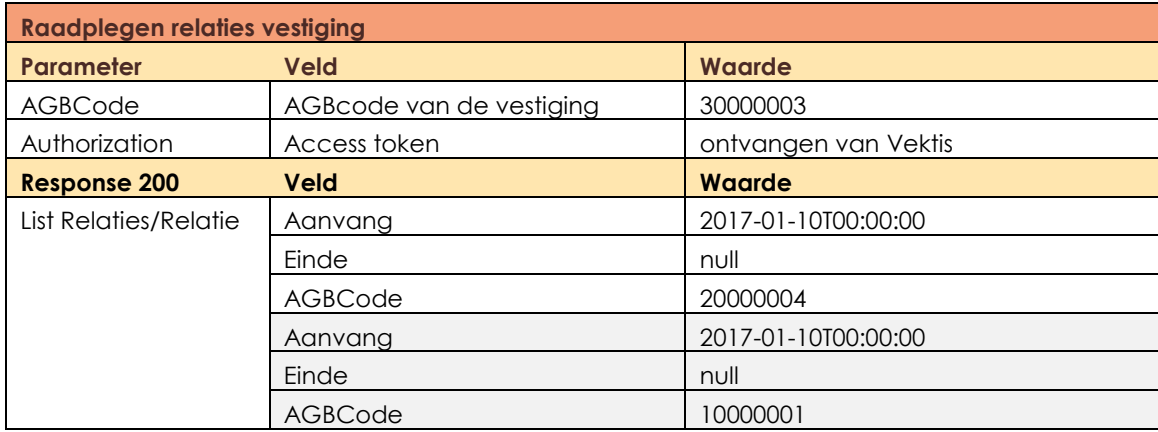

#### **2.5.3. Raadplegen relaties zorgverlener**

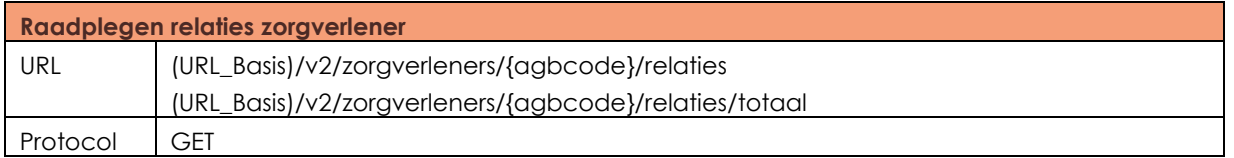

Afhankelijk van de opgegeven AGB-code worden de relaties van de zorgverlener teruggegeven.

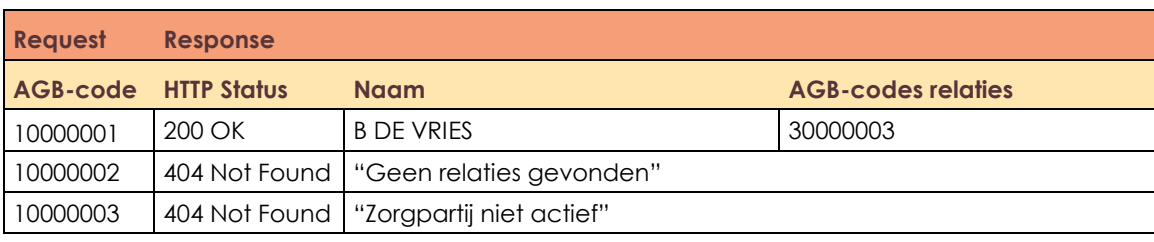

#### Testgeval 10000001:

### [https://test-agb-api.vektis.nl/swagger/ui/index#!/Zorgverlener/Zorgverlener\\_ZorgverlenerRelatiesV2](https://test-agb-api.vektis.nl/swagger/ui/index#!/Zorgverlener/Zorgverlener_ZorgverlenerRelatiesV2)

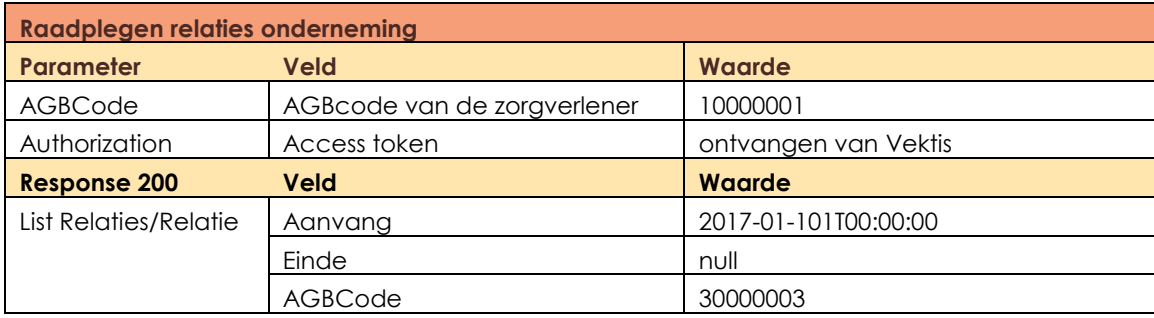

#### **2.5.4. Raadplegen vestigingen bij een onderneming**

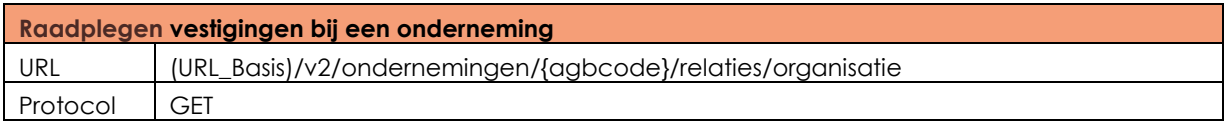

Op de testomgeving zijn ondernemingen en vestigingen bekend. Deze raadpleegactie kan zowel met een onderneming- als vestiging AGB-code worden aangeroepen, waarbij in beide gevallen de informatie over de onderneming terug wordt gegeven. Als deze actie met de AGB-code van een vestiging wordt aangeroepen, wordt de bijbehorende onderneming opgezocht en teruggegeven.

#### Afhankelijk van de opgegeven AGB-code worden de relaties van de onderneming teruggegeven.

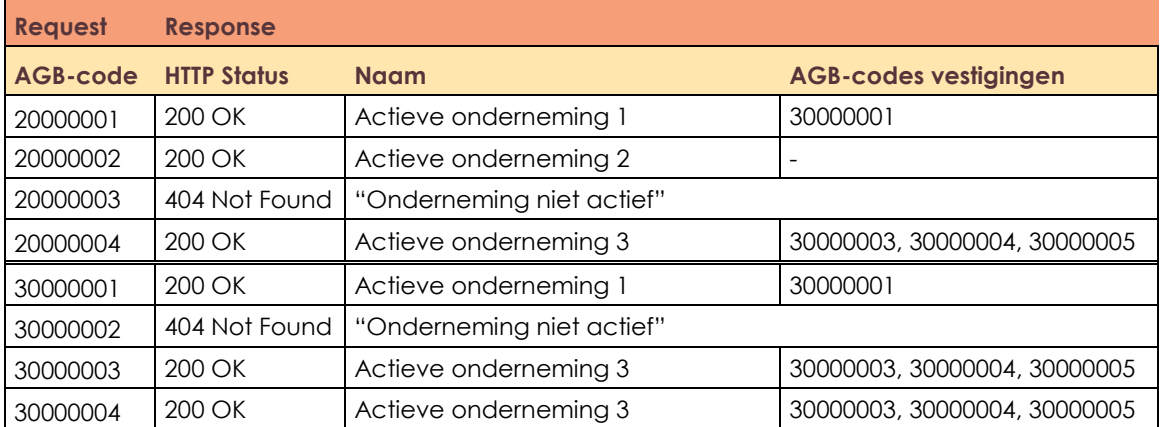

Testgeval 30000003:

[https://test-agb-](https://test-agb-api.vektis.nl/swagger/ui/index#!/Onderneming/Onderneming_OndernemingOrganisatieV2)

[api.vektis.nl/swagger/ui/index#!/Onderneming/Onderneming\\_OndernemingOrganisatieV2](https://test-agb-api.vektis.nl/swagger/ui/index#!/Onderneming/Onderneming_OndernemingOrganisatieV2)

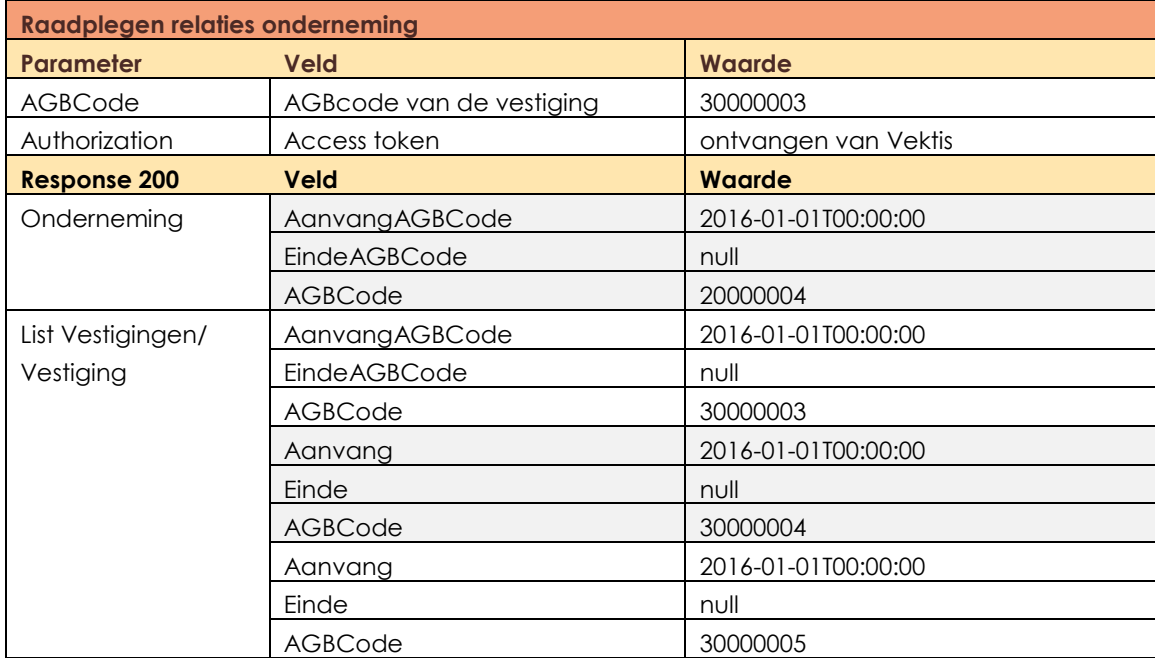

## **2.6. REST API Mutaties**

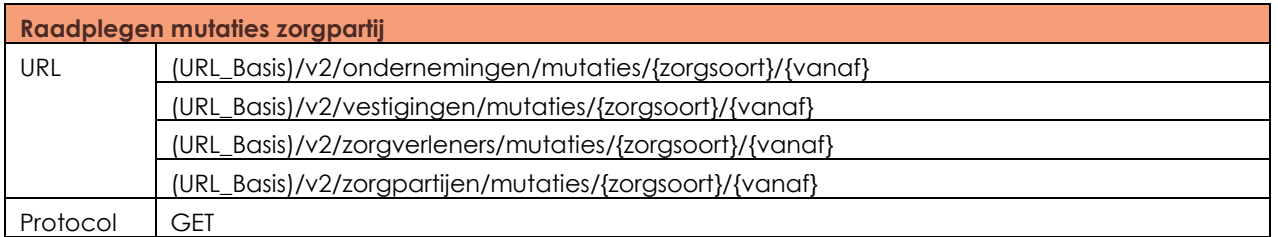

Op de testomgeving is het mogelijk om de zorgpartijen op te vragen die mutaties hebben. Dit is een vaste set wijzigingen op de AGB-codes die opvraagbaar zijn in de raadplegen basisinformatie en raadplegen relaties aanroepen.

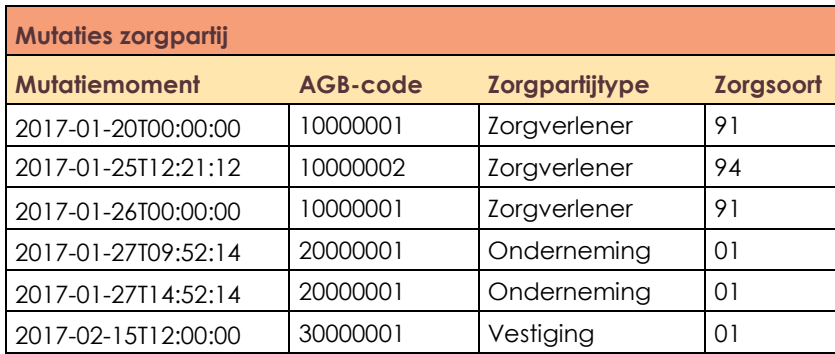

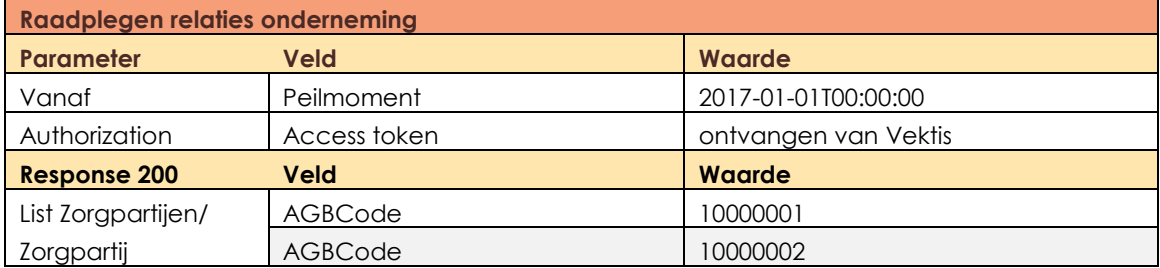

Testgeval zorgverleners vanaf 2017-01-01 = (URL\_Basis)/v2/zorgverleners/mutaties/{vanaf} [https://test-agb-api.vektis.nl/swagger/ui/index#!/Zorgverlener/Zorgverlener\\_ZorgpartijMutaties](https://test-agb-api.vektis.nl/swagger/ui/index#!/Zorgverlener/Zorgverlener_ZorgpartijMutaties)

# **Bijlage definities**

In dit document worden verschillende definities gebruikt. Hieronder wordt per definitie een omschrijving gegeven.

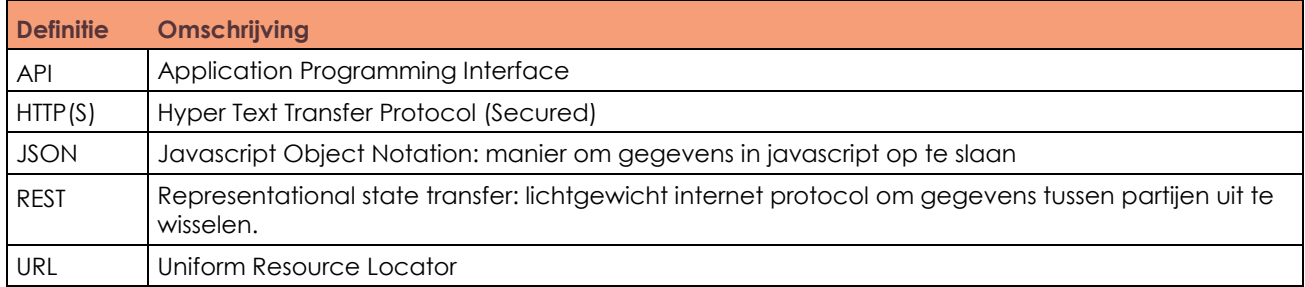